## pushTAN: الإعداد الأولي

**S** Kreissparkasse **www.ksk-gp.de/pushtan**Göppingen

> لا تبدأ عملية التسجيل الموضحة أدناه حتى تتلقى <17>خطاب التسجيل<17/> و <23>بيانات الدخول<23/> الخاصة بك للخدمات المصرفية عبر الإنترنت (رقم PIN الخاص بالفتح واسم تسجيل الدخول). إذا قمت بتحويل الإجراء السابق إلى pushTAN، فستحتفظ ببيانات الوصول المعتادة. وإلا فستتلقى خطاب PIN منفصلاً بالبريد يحتوي على بيانات الوصول الجديدة الخاصة بك.

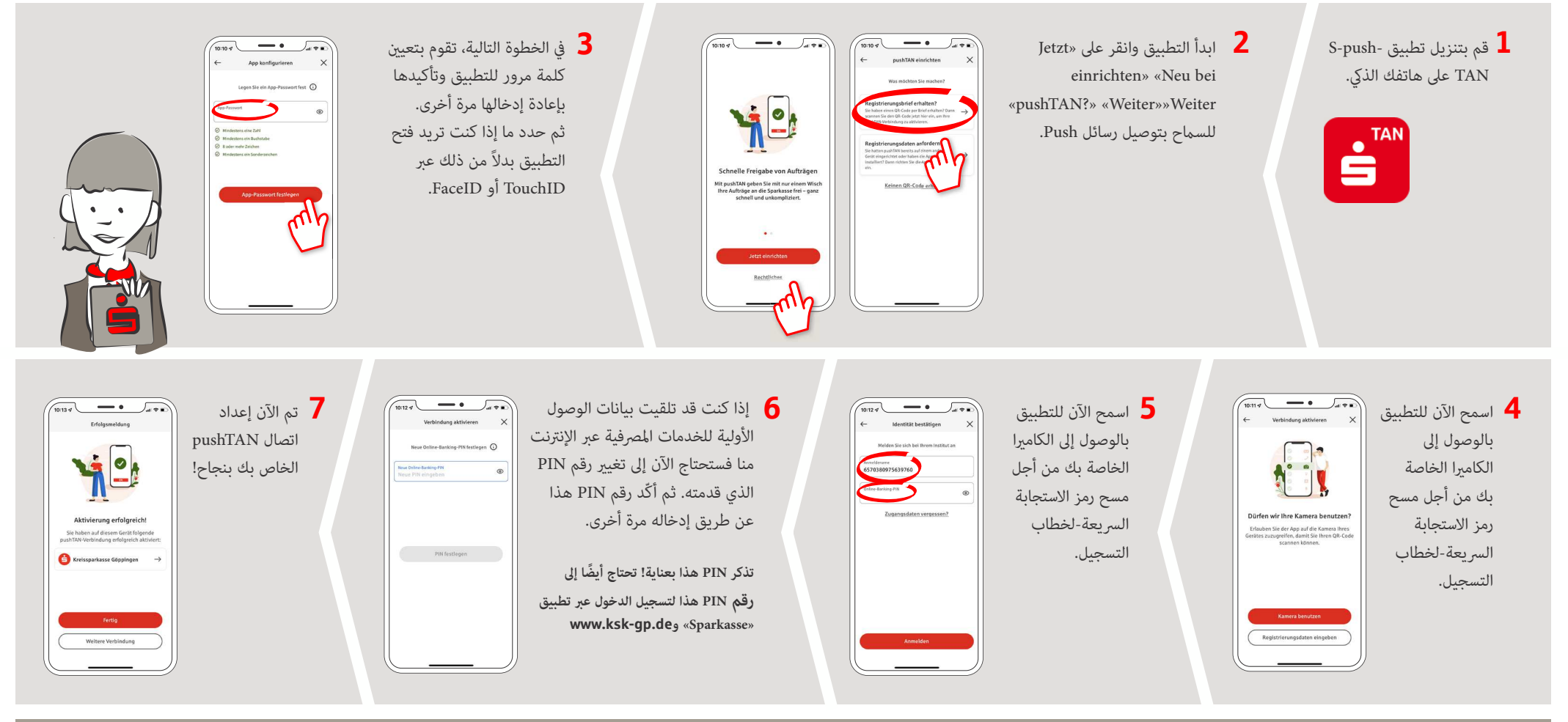

**DO YOU HAVE ANY QUESTIONS ABOUT pushTAN?** under **07161 603-0 Mon – Fri from 8 am – pm**.

Further information and FAQs about pushTAN is available at: **www.ksk-gp.de/pushtan**

**YOU CAN ALSO CONTACT US AT:**

**Direkt-Beratung** Video chat: **www.ksk-gp.de/video-beratung**Available: **Mon – Fri from 8 am – 8 pm**

 Text chat: **www.ksk-gp.de/beraterchat**Available: **Mon – Fri from 8 am – pm**

**Online banking support for private customers**Telephone: **07161 603-11 211**Available: **Mon – Sun from 7 am – 11 pm**